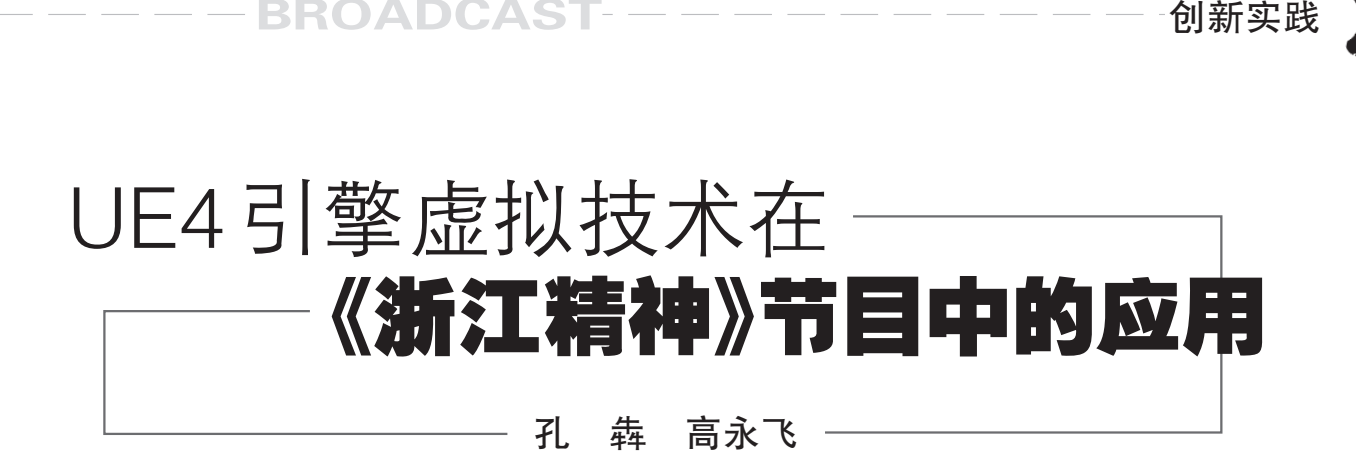

BROADCAST

摘要:虚拟技术的使用会让 节目的录制获得灵活的场景, 《浙江精神》户外访谈类节目首 次采用 UE4 引擎虚拟植入的方 式进行录制,并引入虚拟观众 席,通过虚实结合生动展示节 目内容,大幅提升节目观赏性。

关键词:UE4引擎 虚拟植 入 虚拟观众

目前,虚拟技术在电视领域 的应用逐渐得到普及,国内外 电视台应用虚拟技术打造了虚 拟演播室,其灵活的布景设置, 可在空间、舞美等有限的条件 下做到大场景或多场景的镜头 效果。在部分节目的直播和制 作中,更应用了虚实结合的技 术来达到美轮美奂的收视效 果。例如,近几年央视春晚部 分节目中应用了虚实结合的技 术,图像画面极具震撼力。而 在新闻访谈类的户外录制节目 中,应用虚实结合的案例较少, 《浙江精神》节目借助虚实结合 的技术,使新闻户外访谈节目 的录制有了更好的互动和画面 效果。

#### 一、节目形态分析

"浙江精神"是浙江卫视大 型系列电视理论节目"中国共 产党为什么能"第四季的主题, 录制地点在海宁盐官观潮胜地 公园钱塘江畔。节目一共8集, 每集播出时长25分钟,按照"总

论、求真、务实、诚信、和谐、开 放、图强、新时代秉持浙江精神 再出发"八个方面进行拍摄录 制。节目分为主题问答、亲历 人讲述、现场以及虚拟观众互 动等环节。

此次录制首次在户外访谈 类节目中运用了虚拟技术,用 大摇臂、全景、中景三个虚拟机 位全方位呈现了虚实结合的艺 术效果。整个节目设置了 8 个 机位,其中有 5 个实景机位和 3 个虚拟机位,3个虚拟机位分别 是大摇臂、全景和中景。

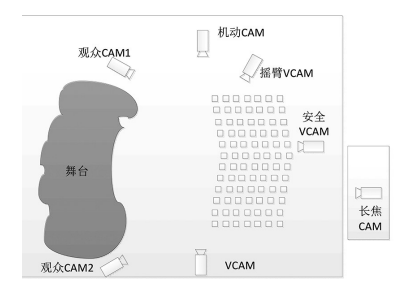

### 图1 舞台机位设置图

此次录制采用的是 ROSS 基于业界主流的 Epic Games 的 Unreal Engine 4 实时渲染引擎 进行深度定制开发的专业虚拟 渲染引擎Voyager。系统采用双 通道渲染引擎,通过切换跟踪 数据和视频源的方式,实现双 通道渲染引擎兼顾渲染三台摄 像机制作虚拟植入(AR)效果。 系统通过 Freed 协议接入了两 台固定云台传感器,及一台跟 踪摇臂传感器,根据不同的节

 $\oplus$ 

目需求渲染不同机位的虚拟效 果,渲染系统采用了一台控制 PC控制双通道渲染引擎播出的 架构,实现播控分离。

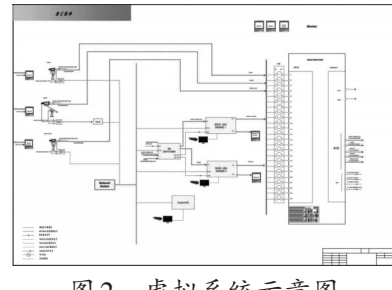

# 图2 虚拟系统示意图 二、虚实结合场景设计

在设计方面,制作组充分利 用 UE4 引擎强大的性能,来展 示高仿真的虚拟效果。

(一)虚拟天幕

根据节目要求,设计了一个 天幕的虚拟前景,在讲述者讲 述故事的同时,天幕实时播放 各种配合节目内容的视频片 段,并由摇臂虚拟机位根据画 面进行调整景别。虚拟天幕在 具备功能性之外,使节目呈现 大气,通过材质与灯光的配合, 天幕能够与周围环境融为一 体,就像一块真实的幕布存在, 让人分不清虚与实的区别。与

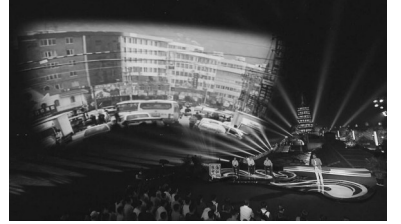

虚拟天幕效果

图3 虚拟天幕效果<br>2020·1 (**视听纵横**)

后期制作时添加的天幕效果相 比,实时的虚拟植入能更好地 兼顾画面构图,不会显得虚实 之间结合得生硬别扭。

(二)虚拟植入

创新实践

**In the** a a shekara

> 在节目中涉及到的例如纪 念碑、树林、工厂、校园等关键 事物,可通过具体的模型以虚 拟植入的方式进行展示。利用 虚幻引擎的材质编辑器支持 PBR 材质,采用基于物理的渲 染,与传统的电视渲染引擎相 比,PBR材质能使物体更接近于 现实世界的真实,赋予角色和物 体外观逼真的效果,具有实时的 光效,如高光,反射,折射,阴影, 流体等,并且可实现主持人在 虚拟场景中的倒影和阴影。

> 在《浙江精神》中每期节目 都有一些虚拟植入模型的运 用,主要在讲述者环节出现,下 面举例介绍:

> > 1.虚拟纪念碑

在漆黑的夜空中,一座虚拟 纪念碑模型高高矗立,碑上写 着"大陈岛垦荒纪念碑",1:1真 实建模配合 PBR 材质效果和灯 光布置,仿佛真正的纪念碑就 在眼前。随着讲述者开场叙 述,镜头缓缓前进,穿过纪念碑 来到舞台,从虚拟回到现实。 这样一个摇臂长镜头的运用, 巧妙的利用虚拟技术,让观众 第一时间就知道故事的要点, 留下深刻印象,可以说是一个 典型的虚实结合运用。

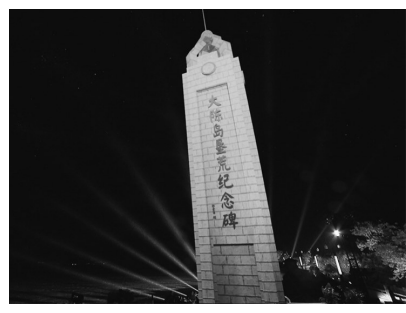

图4 虚拟纪念碑

视听纵横) 2020·1

## 2.虚拟大型装备

由中国杭氧自主设计研发 的十万级空分装备首次试车, 之前该领域一直由国外公司垄 断。随着讲述者娓娓道来,画面 右侧出现了一幅虚拟空分装备 的植入,真实建模的装备配合着 天幕中视频的播放,让观众能清 晰了解到专业领域的知识。随 着出氧纯度达到 99.87%,超过 行业标准的消息传来,这一刻 为中国大型装备制造正名。

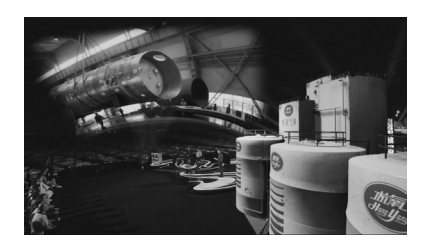

图5 虚拟空分装备+天幕

### 3.虚拟森林

开化电视台记者在讲述古 田山自然保护区海拔 625 米的 山上,红外摄像头首次拍摄到 大黑熊的视频,在这个激动人 心的时刻,电视画面中适时地 出现了一幅森林的虚拟场景, 参天大树随风摇摆,一只大黑 熊在其中漫步,而其中一颗大 树上有几道很深、很新鲜的抓 痕。这样一个虚拟技术的运用 让观众有一种身临其境的感 觉,增强了视觉冲击。

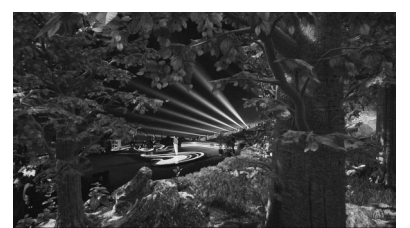

# 图6 虚拟森林

4.虚拟观众

本次节目录制中有一个特 殊的设计,虚拟观众提问环节, 打破以往节目中只有真实观众 的限制,以虚拟观众席的形式,

 $\oplus$ 

与线上的观众进行实时互动, 每一个虚拟人物背后都有一个 真实的线上观众。当主持人提 问虚拟观众时,虚拟人物会起 立向在座嘉宾提问,辅以生动 的肢体动作,模拟真实人物的 反应。制作的虚拟人物建模精 细,每一个人物有不同的表情 和动作,使节目的效果及创意 更上一层楼。

TELEVISION

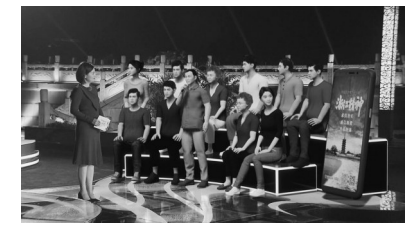

图7 主持人与虚拟观众 三、虚拟观众的制作

虚拟观众的制作流程经过 一系列复杂的步骤得以实现, 首先是进行基础美术资源制 作,完成后引入渲染引擎内,进 行材质编辑和场景制作等过 程,最终实现播出。

(一)基础美术资源制作

基础美术资源制作分为静 态网格物体美术资源制作和骨 骼物体美术资源制作。

1. 静态网格物体美术资源 制作

通过 3ds max 或 Maya 软件 完成虚拟人物建模并按模型类 型进行贴图的制作。由于目前 的 UE 引擎资源库非常丰富,也 可直接在官方或其他渠道下 载,省去了制作模型、贴图的漫 长周期,对即时性比较强、制作 周期时间非常短的项目比较适 用。由于 UE4 引擎基于 PBR 材 质渲染(真实世界物理属性), 所以像 Substance、Quixel 这类 PBR 材质制作软件,目前已和 UE 引擎都具备相应接口,可将 在软件内调试好的材质,直接 传递至 UE 引擎,非常方便,节

创新实践

BROADCAST

TELEVISION

**HHHV** 

 $\blacktriangle$ 

63

省了在 UE4 引擎内二次制作材 质的工作量。在制作例如金属 效果,拉丝工艺,或者真实世界 的木纹、墙面、瓷砖等比较常 用。但是目前网络上的一些模 型库,有些是工业模型,有些 用于传统离线渲染,可能模型 面数超高,或者贴图不符合 UE 引擎制作规范,所以很多模型 贴 图 不 能 直 接 用 在 UE 引 擎 中,需要对这类模型进行二次 修改。

BROADCAST

2.骨骼物体美术资源制作

骨骼物体就是带有像人类 骨骼的美术资源。它可以按照 设定,制作各种动画用于在场 景中的播放。首先,需要利用 3ds max 或 Maya 等软件制作生 物模型和贴图。在还原真实角 色的情况下,也可借助目前的 三维扫描技术,扫描出真实人 物模型和贴图。接着对模型进 行绑定(创建骨骼、关节),然后 利用动作捕捉技术进行动画的 录制。在动作捕捉时,首先需 要与动捕产品,在骨骼角色的 骨架创建、骨骼命名等达成一 致的制作规范。在动捕完成 后,将动捕的动画数据,烘焙到 骨骼物体上。这样,骨骼物体 就有了动画。

> 3.UE4引擎内制作 (1)创建材质 将上述制作好的美术资源,

按照模型、贴图、动画等几大 类,进行导入。利用 UE4 引擎 内的材质编辑器,将贴图拖入 至材质编辑器,利用材质编辑 器的各种材质节点,制作调试 成想要的材质质感和效果。

(2)生成骨骼动画

在 UE4 引擎内,有一套完 整 全 面 的 动 画 触 发 、编 辑 机 制,可对动画进行两端动画的 融合(首尾相接,过度自然), 如果需要一套复杂的动画机制 的话,引擎内也有一套状态机 和 AI 系统,编辑好后,可让角 色在既定的时间、既定的场景 下,做相应的动画,这种动画 多用于游戏行业。在《浙江精 神》中,我们也对骨骼角色使 用了状态机,主要是为了方便 可控。打个比方,每次角色提 问的时间都长短不一,如果不 用动画融合和状态机的动画切 换,那么可能出现动画已经结 束,但提问还没有结束的情况 发生。

(3)搭建场景

搭建关卡的过程是将所有 美术资源拖入至场景中,通过 摆放,最后成为一个我们想要 的场景。除了摆放模型外,也 需要按室内或室外环境的不同 进行打光,创建真实的光源 环境。

(4)功能性制作

完成绝大多数视觉效果的 工作后,我们需要编辑场景内 具有功能性的组件。比如利用 UE 引擎内的蓝图(可视化编 程),对场景内需要移动、效果 变化、变换、事件触发、场景切 换等具有功能性的组件进行编 辑。还有一些基于时间轴的工 具,如 Sequece 等,可进行基于 时间线的相应效果变化,比如 物体移动、摄像机镜头的控制、 事件触发等。

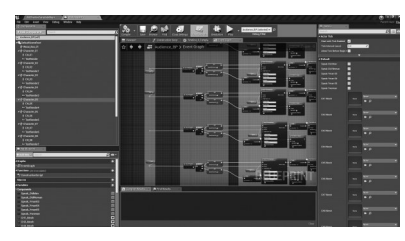

图8 事件触发编辑

最终在完成上述这些流程 后,我们就可以进行场景的测 试和调试,实现在播出软件上 的播出。

# 四、结语

此次《浙 江 精 神》的 录 制 很好地展现了虚拟和实景各 自的优势,虚实结合的方式使 得户外访谈类节目的录制有 了新的突破,展现画面之美的 同时,更将内容效果生动地传 递给观众,取得良好的收视 效果。

(作者单位:浙江卫视新闻 中心)

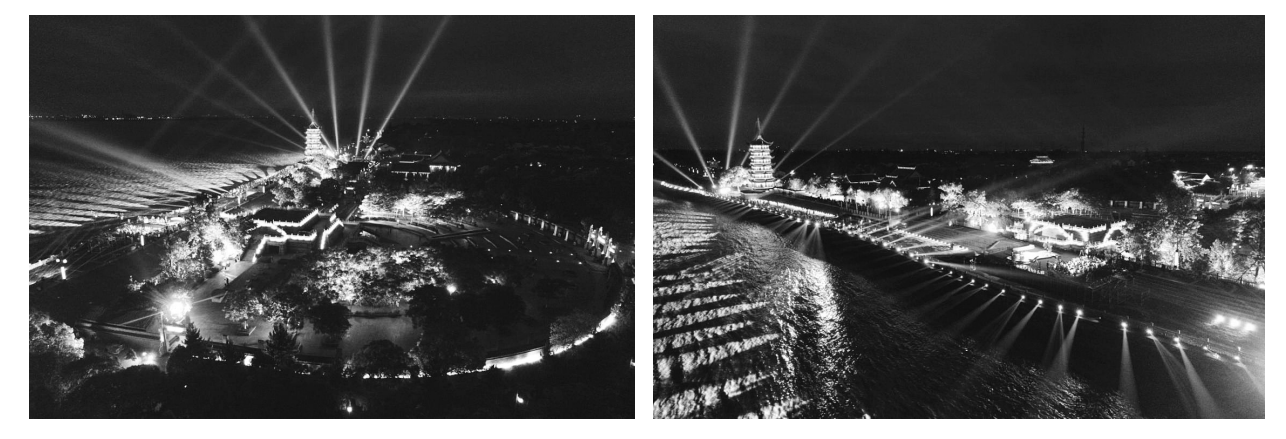